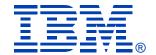

#### Control your own destiny with Optimization Hints

Patrick Bossman

IBM Silicon Valley Lab

**December 13, 2006** 

Columbia, MD

#### Agenda

- Overview
- Reasons for using
- Environment setup
- Preparation
- Sample cases
- Verifying hint used
- Limitations
- Future work --> Visual plan hint

#### Optimization hints overview

- What are optimization hints?
  - Feature added in V6
  - Uses PLAN\_TABLE as INPUT
  - Allow user to specify desired access path to optimizer
  - Design point support "fallback" to previous access path
  - Experienced / daring users can design their own access path

#### Optimization hints overview

- When should optimization hints be used?
  - Temporary fix to resolve immediate crisis
  - Access path regresses from previously good path
    - Migrate to new release
    - RUNSTATS + REBIND
    - Environmental change (ridpool, bufferpool, zparm)
    - Maintenance upgrade
  - Use OPTHINT to address known access path problem when other solutions not viable
    - For transactional SQL REOPT too expensive
    - Limitation of optimizer
    - Providing more accurate statistics not viable, or does not solve problem

#### Alternative uses

- User feedback on use of OPTHINTS...
  - Lock in access path
    - Stabilize desired static access path
  - Excessive prepare time
    - Repeatedly execute complex dynamic SQL
    - Known desirable access path
    - Prepare cost very expensive
      - Complex join can be several minutes
      - Significant CPU / memory consumption
    - Provide optimizer hint which is same path that it normally chooses
    - When successful, OPTHINT only considers the access path you've provided
      - Very streamlined prepare

#### Why optimization hints?

- Why optimization hints over other tuning methods?
  - Hints directly address problem SQL statement
    - Will not adversely affect other SQL statements
    - More stable than other query tricks
    - Perform better than other query tricks
  - Avoid statistics seeding
    - Can adversely affect other SQL statements
    - Difficult to maintain (RUNSTATS overrides)
  - Avoid query tricks
    - Eg. 0=1, 0<>0, CONCAT ", +0, etc
    - Trick may work today, but query still costed
    - Optimizer can still choose alternate access path tomorrow

#### Tips to generate optimization hints

- Comfortable with process of statistics seeding?
  - Get the benefit of statistics seeding with less risk
    - Possibly regress other SQL
    - RUNSTATS replaces your statistic trick
    - Future cost change, trick may not work
  - If you're comfortable with statistics seeding...
  - Use statistics seeding to generate desired access path
    - Seed statistic
    - Generate desired access path
    - Convert access path to hint
    - Undo seeding --> other SQL no longer at risk

#### More tips

- Comfortable with query tricks?
  - Get the benefit of the trick (good path), with less risk,
     better performance
  - Use query trick to generate the hint
    - Code SQL with query trick
    - Generate desired access path
    - Convert to optimization hint
    - Undo query trick
  - Benefit of good access path
    - No "extra" predicates
    - Sargability (when predicate processed) not degraded
    - Risk of future regression reduced

#### Environment setup

- Setup for optimization hints
  - Set ZPARM to enable optimization hints
    - Specify YES in Optimization Hints field
    - Installation panel DSNTIP4
    - ZPARM can be changed on-line
  - PLAN\_TABLE must be migrated to AT LEAST 49-column format
    - Added columns OPTHINT, HINT\_USED, PRIMARY\_ACCESSTYPE
    - Really, migrate to most current format...
      - Tip you'll eventually have UNICODE explain tables...

# Crisis planning

#### • Question:

- Would you wait until a site disaster occurs to develop an offsite recovery plan?
  - Hopefully not, because it's too late at that point.
- Don't wait for a query crisis to learn how to implement optimization hints
- Optimization hints are another tool in the toolbox. Being able to quickly implement them may save you in a crisis.

#### Planning for a crisis

- Planning for crisis
  - Store critical explain information
    - For use as input to future OPTHINTS
    - Bind static applications with EXPLAIN(YES)
    - Store access path for desired (critical) dynamic SQL statements
  - What if you don't have "previously good" access path?
    - Do you know what you want?
      - Manually change plan\_table
      - Use seed / trick methods to generate desired access path
- No hint, no idea about what good path was?
  - Back to tuning....

#### Using and validating hints

- Static SQL
  - Enable previous access path
  - Validate hint is used
  - Use QUERYNO clause to overcome changing statement number problem
- Dynamic SQL
  - No statement cache
  - Statement cache
- Troubleshooting
  - Most common mistakes

#### Static example

old good path

new bad path

|   | QUERYNO | METHOD | TNAME             | BIND_TIME  |
|---|---------|--------|-------------------|------------|
|   |         |        |                   |            |
|   | 100     | 0      | EMP               | 2002-12-01 |
| 1 | 100     | 1      | <b>EMPPROJACT</b> | 2002-12-01 |
|   | 100     | 3      |                   | 2002-12-01 |
|   | 100     | 0      | EMP               | 2003-06-01 |
|   | 100     | 4      | <b>EMPPROJACT</b> | 2003-06-01 |
|   | 100     | 3      |                   | 2003-06-01 |

- Access path changed
  - Previous good plan was nested loop join
  - New access path is hybrid
    - Runtime performance degraded

Update PLAN\_TABLE

| QUERYNO | METHOD | TNAME             | BIND_TIME  | OPTHINT |
|---------|--------|-------------------|------------|---------|
| 100     | 0      | EMP               | 2002-12-01 | MYHINT  |
| 100     | 1      | <b>EMPPROJACT</b> | 2002-12-01 | MYHINT  |
| 100     | 3      |                   | 2002-12-01 | MYHINT  |
| 100     | 0      | EMP               | 2003-06-01 |         |
| 100     | 4      | <b>EMPPROJACT</b> | 2003-06-01 |         |
| 100     | 3      |                   | 2003-06-01 |         |

Update PLAN\_TABLE
Set OPTHINT = 'MYHINT'
WHERE QUERYNO = 100
AND DATE(BIND\_TIME) BETWEEN '2002-12-01' AND '2002-12-02'

• (Further qualify by PROGNAME, APPLNAME, COLLID, VERSION, etc)

#### Bind PACKAGE or PLAN

• If using packages, bind at package level:

```
REBIND PACKAGE (MYLOCATION.MYCOLLID.MYPACKAGE) -
EXPLAIN(YES) - <-- Want to validate hint used!
OPTHINT (MYHINT) -
VALIDATE(BIND)
```

• Otherwise bind at plan level:

```
BIND PLAN(MYPLAN) -

EXPLAIN(YES) - <-- Want to validate hint used!

OPTHINT(MYHINT) -

VALIDATE(BIND)
```

• \*\*\* Bind should have SQLCODE +394, Optimization hint used

#### Validate PLAN\_TABLE

| QUERYNO | METHOD | TNAME             | BIND_TIME  | OPTHINT | HINT_USED |
|---------|--------|-------------------|------------|---------|-----------|
| 100     | 0      | EMP               | 2002-12-01 | MYHINT  |           |
| 100 1   |        | <b>EMPPROJACT</b> | 2002-12-01 | MYHINT  |           |
| 100     | 3      |                   | 2002-12-01 | MYHINT  |           |
| 100     | 0      | EMP               | 2003-06-01 | 1       |           |
| 100     | 4      | <b>EMPPROJACT</b> | 2003-06-01 |         |           |
| 100     | 3      |                   | 2003-06-01 |         |           |
| 100     | 0      | EMP               | 2003-06-01 |         | MYHINT    |
| 100     | _ 1    | <b>EMPPROJACT</b> | 2003-06-01 |         | MYHINT    |
| 190     | 3      |                   | 2003-06-01 |         | MYHINT    |

**Check access path settings** 

Verify HINT\_USED column

#### Troubleshooting Static

- SQLCODE is critical
  - SQLCODE = 000 means no hint found, used
    - Check PLAN\_TABLE columns:
      - QUERYNO, APPLNAME, PROGNAME, VERSION, COLLID, OPTHINT same?
      - Updated OPTHINT column for ALL rows?
  - SQLCODE +394 means hint found, used
    - You should **STILL** validate explain output
      - Optimizer can add necessary sorts
      - Determine matching columns, multi-index path, etc.
      - Compare OPTHINT plan with HINT\_USED plan

#### Troubleshooting Static

- SQLCODE is critical (cont.)
  - SQLCODE +395 means hint found, not used
    - Look up +395 in Messages and Codes
    - Reason code identifies cause which disabled hint
      - Eg. Reason code 26: Table is missing

#### Troubleshooting Static

- SQLCODE is critical (cont.)
  - Multiple query block SQL statements
    - Optimization hints are used at a query block level
    - OPTHINT may be used in one query block, invalid in another
  - So what SQLCODE gets returned???
    - Priority:  $+395 \rightarrow +394 \rightarrow 000$
    - If any query block finds hint / fails to use +395 is returned
    - If partial hint provided
      - Hint provided for only one QBLOCK out of many, hint used?
      - +394 provided
      - Plan\_table will show which query block has hint used.

# QUERYNO tip

- Use QUERYNO in static SQL to freeze the queryno
  - Without QUERYNO in static SQL
    - If program changes, STMTNO may change, also changes QUERYNO
  - Could result in OPTHINT no longer being found.
  - Use QUERYNO clause within the SQL to assign a specific QUERYNO which will not change even with application coding changes
    - STMTNO still changes, QUERYNO does not

# Dynamic example

• Poorly performing SQL:

```
SELECT *
FROM EMP E, EMPPROJACT EPA
WHERE ...
:
```

#### Add QUERYNO clause and explain

EXPLAIN ALL FOR
SELECT \*

FROM EMP E, EMPPROJACT EPA
WHERE ...
QUERYNO 712

Add queryno clause to map
dynamic SQL to specific
QUERYNO.

# Resulting explain

| QUERYNO | METHO<br>D | TNAME      | PREF | BIND_TIME  | OPTHINT |
|---------|------------|------------|------|------------|---------|
| 712     | 0          | EMP        |      | 2002-12-01 |         |
| 712     | 4          | EMPPROJACT | L    | 2002-12-01 |         |
| 712     | 3          |            |      | 2002-12-01 |         |

- Notice bad join method
  - Compare to previous explain
  - Your analysis indicates hybrid is inefficient in this case
    - Poor performance

#### Update PLAN\_TABLE

| QUERYNO | METHO<br>D | TNAME      | PREF | BIND_TIME  | OPTHINT |
|---------|------------|------------|------|------------|---------|
| 712     | 0          | EMP        |      | 2002-12-01 | DYNHINT |
| 712     | 1          | EMPPROJACT | L    | 2002-12-01 | DYNHINT |
| 712     | 3          |            |      | 2002-12-01 | DYNHINT |

UPDATE PLAN\_TABLE

SET METHOD = 1

WHERE TNAME = 'EMPPROJACT';

UPDATE PLAN\_TABLE
SET OPTHINT = 'DYNHINT'
WHERE QUERYNO = 712;

#### TIPS:

- 1. Need to set OPTHINT for ALL rows in query block, so use multiple updates!!!
- 2. Double check to ensure access path UPDATES to PLAN\_TABLE update only intended rows.

#### Use explain to validate hint

**SET CURRENT OPTIMIZATION HINT = 'DYNHINT';** 

EXPLAIN ALL FOR
SELECT \*
FROM EMP E, EMPPROJACCT EPA
WHERE ...
QUERYNO 712;

Dynamic SQL uses
Special register

First validation:

SQLCODE = +394, Optimization hint used?

#### Validate PLAN\_TABLE

| QUERYNO | ME    | THOD | TNAME      | PREF | BIND_TIME  | 0 | PTHINT | HINT_USED |
|---------|-------|------|------------|------|------------|---|--------|-----------|
| 712     | 712 0 |      | ЕМР        |      | 2002-12-01 | D | YNHINT |           |
| 712     | 4     |      | EMPPROJACT | L    | 2002-12-01 | D | YNHINT |           |
| 712     | 3     |      |            |      | 2002-12-01 | D | YNHINT |           |
| 712     | 0     |      | ЕМР        |      | 2002-12-01 |   |        | DYNHINT   |
| 712     | 1     | 1    | EMPPROJACT | L    | 2002-12-01 |   |        | DYNHINT   |
| 712     | 3     |      |            |      | 2002-12-01 |   |        | DYNHINT   |

**Check access path Settings** 

**Verify HINT\_USED column** 

#### Hmmm, what about prefetch?

| QUERYNO | METHOD | TNAME      | PREF | BIND_TIME  | OPTHINT | HINT_USED |
|---------|--------|------------|------|------------|---------|-----------|
| 712     | 0      | ЕМР        |      | 2002-12-01 | DYNHINT |           |
| 712     | 4      | EMPPROJACT | L    | 2002-12-01 | DYNHINT |           |
| 712     | 3      |            |      | 2002-12-01 | DYNHINT |           |
| 712     | 0      | ЕМР        |      | 2002-12-01 |         | DYNHINT   |
| 712     | 1      | EMPPROJACT | L    | 2002-12-01 |         | DYNHINT   |
| 712     | 3      |            | 1    | 2002-12-01 |         | DYNHINT   |

Hybrid always uses list prefetch, we changed from HYBRID to Nested Loop Join, but didn't change the prefetch flag... (oops!)

Let's be careful out there... (check prefetch, sort flags, etc)

#### Ready to execute

**SET CURRENT OPTIMIZATION HINT = 'DYNHINT';** 

**SELECT**\*

FROM EMP E, EMPPROJACCT EPA

WHERE ...

**QUERYNO 712**;

If you forget QUERYNO

You'll probably get

SQLCODE 000, hint

not found, not used

**Final validation:** 

**SQLCODE** = +394, Optimization hint used.

Already used explain and plan\_table to validate how the hint Is used. For the truly paranoid, use PERFORMANCE TRACE CLASS(30) IFCID 22, 63 to see execution time access path

# Dynamic SQL Troubleshooting

- Static trouble shooting still applies...
- Other typical dynamic problems
  - Forget to add QUERYNO ==> SQLCODE 000
    - Hint never found, not used
  - Generate / test hint with one application, use another to execute
    - Optimizer finds the hint by matching on ALL of these columns
      - PROGNAME, APPLNAME, COLLID, VERSION
      - QUERYNO, QBLOCKNO, OPTHINT

#### QMF considerations

- QMF uses different programs for EXPLAIN versus EXECUTE
  - EXPLAIN:
    - PROGNAME = DSQCESQL
  - EXECUTE:
    - PROGNAME = DSQCFSQL
  - Before execution, change PROGNAME to DSQCFSQL so optimizer will find the hint
  - See informational APAR: II13347

# Dynamic statement cache (historical)

- BEFORE PQ89083
  - 1. Could use REOPT(VARS) to avoid use of statement cache

OR

- 2. Use circumvention to CACHE opthint
  - Statement text must not be cached
  - Change PLAN\_TABLE so optimizer can find hint:
    - SET QUERYNO = 0
    - SET COLLID = 'DSNDYNAMICSQLCACHE'
  - Access path determined by hint will be cached. Used by executions REGARDLESS of OPTHINT setting.
- Circumvention #2 is no longer necessary and will NO LONGER WORK after PQ89083!!!

#### Dynamic statement cache

- Post-PQ89083
  - OPTHINT is used as part of statement cache matching
    - Same SQL text can be cached multiple times, with different access paths
    - No hint / different hint name → considered different SQL
    - Eliminates need to flush statement cache
    - Allows greater flexibility
  - Repeated uses of same SQL with same hint
    - Initial prepare uses optimization hint, caches the SQL statement and hint
    - Repeated executions of same SQL text, same hint will obtain cache hit

#### Hint limitations

- Cannot undo query transformation
  - Subquery to join
  - More aggressive merge
    - Was an issue with V5 -> V6 with outer join
    - Transformation differences uncommon otherwise
- Optimizer determines how index used
  - One fetch, in-list, etc
  - Matchcols
  - Optimizer WILL honor single index prefetch setting
    - Blank, 'S', 'L'

#### Hint limitations (cont.)

- Optimizer determines multi-index access operations
  - User can only indicate they want a multi-index access path, optimizer determines the operations
  - PK07550 (V8) Optimizer will limit multi-index plan based on customer supplied indexes
- Order of merge join columns based on order coded in SQL statement
- \*\*Ensure APAR PK07750/UK07760 is applied for V8
  - Fixes several V8 optimization hint issues
  - Available since 10/2005

#### Visual plan hint

- GUI interface to generate optimization hint
- PLAN\_TABLE update barrier to use
  - SQL to update PLAN\_TABLE cumbersome
  - Minimize typographical errors
    - Eliminate typos
    - Minimize other mistakes
    - Forget to change plan number
  - Don't set OPTHINT for all rows

**—** ....

# Why visual plan hint?

- Visual plan hint improves situation
  - GUI interface easier to use
  - Focus on what should change, rather than on mechanics of change
  - Make verification of hint easy and mandatory
    - Avoid early declaration of success
  - Provide some basic consistency checking
    - Eg. Join method = 0 for outer table
  - Highlight differences in access path
    - Optimizer is still allowed to make changes
      - Eg. Matchcols, sort flags, multi-index access, etc.

# Visual plan hint limitations

- Doesn't catch all problems
  - Can still pick an inefficient access path
  - GUI does not catch all illegal access paths
    - Parallelism limitations
    - List prefetch limitations (multi-index access)
- Allow easy, fast validation / compare
- Focus is on easier interface

# Capabilities

- Start with existing access path
- Allow incremental changes to access path
- Implement and verify hint works

• Easiest to just take a tour...

# Optimization Service Center (brief overview)

- New tooling to replace Visual Explain
  - Includes Visual Explain capabilities
  - Includes much more
    - Visual Plan Hint
    - Query annotation
    - Statistics Advisor
    - Workload Statistics Advisor
    - Improved query reports
    - Textual Explain
- OSC is it's own double session presentation (see you next year?)
- Take a tour... Of VPH within OSC

## **Launch Visual Plan Hint (VPH)**

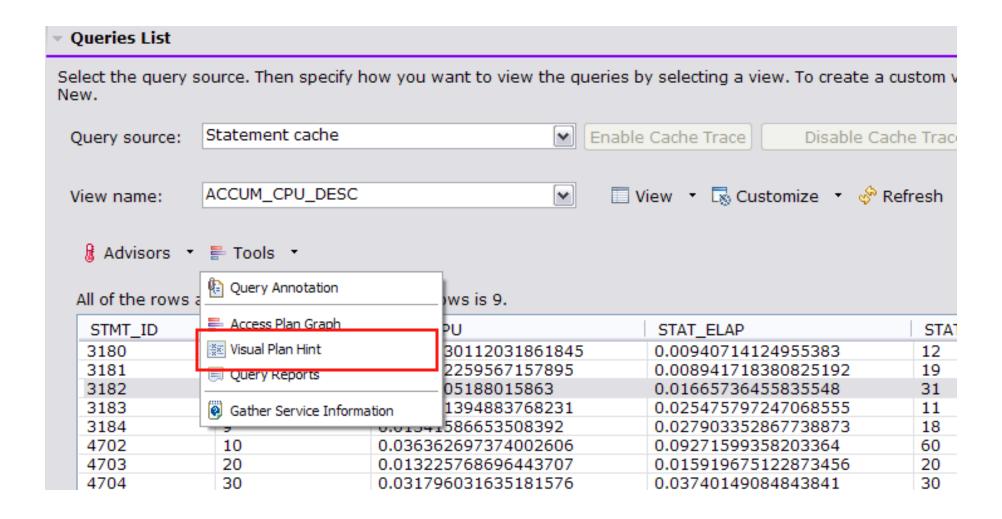

#### **Visual Plan Hint**

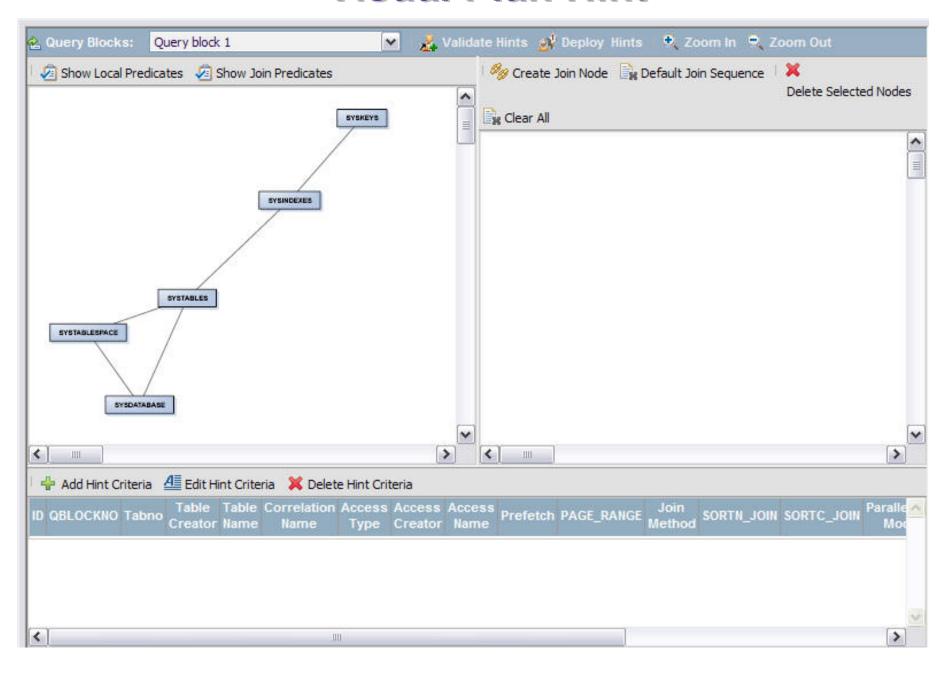

# Focus on join graph

- Query block selection
- Show local predicates
- Join predicates
- Zoom in / out

## Join graph

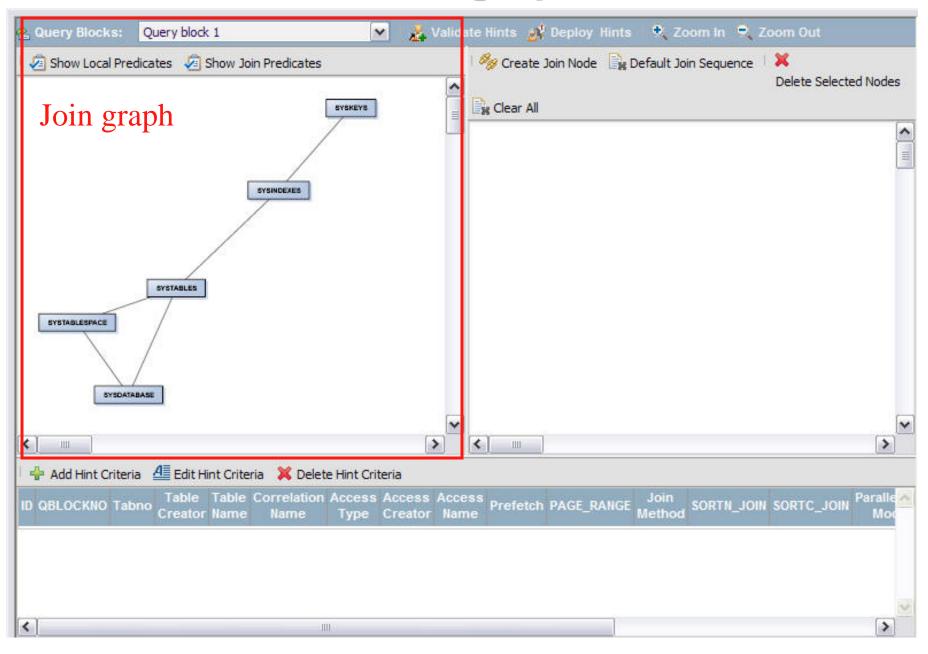

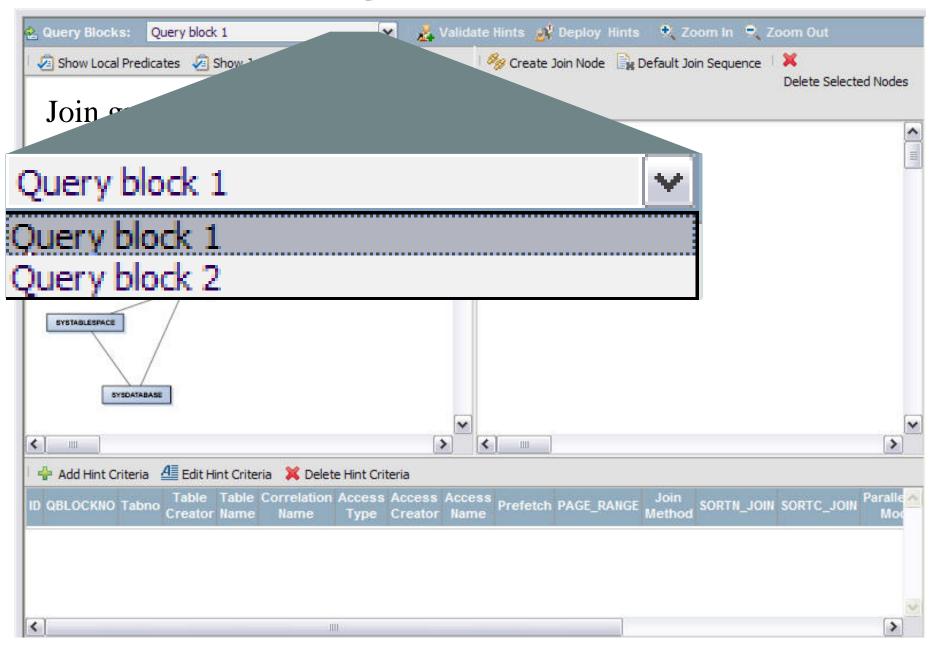

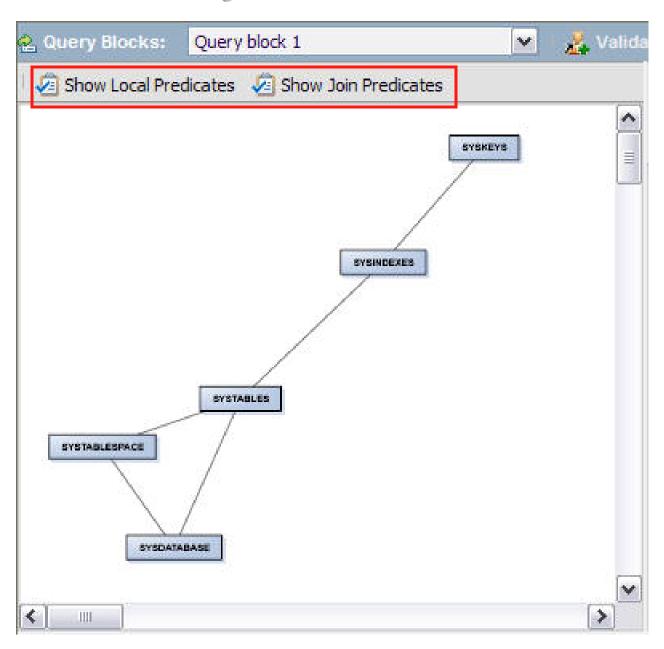

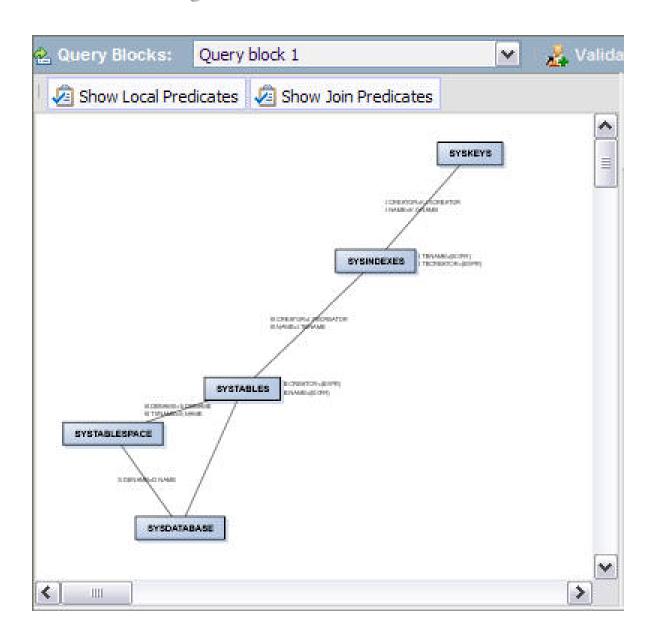

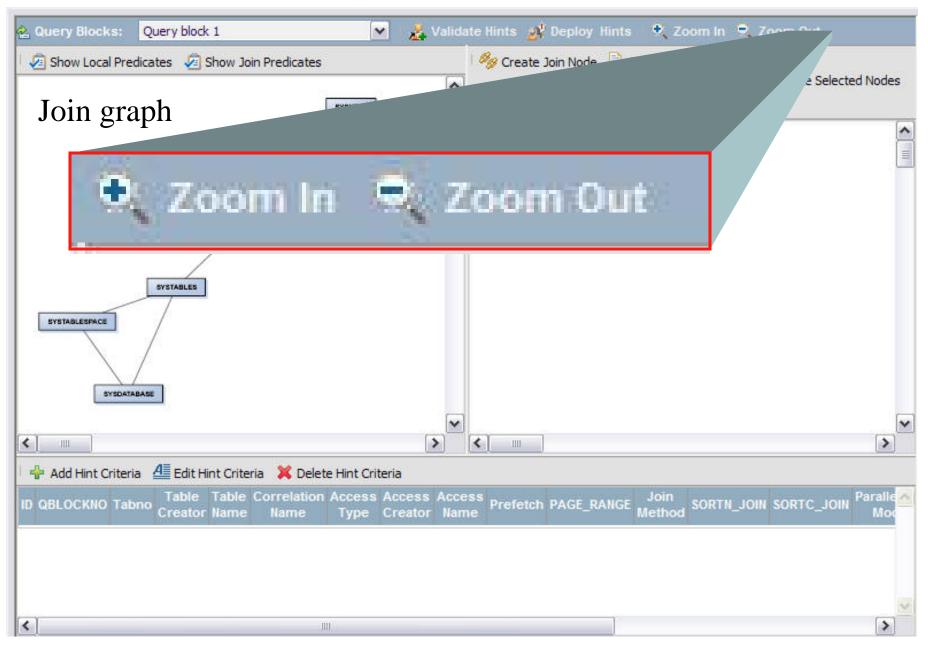

## **Closer look at predicates**

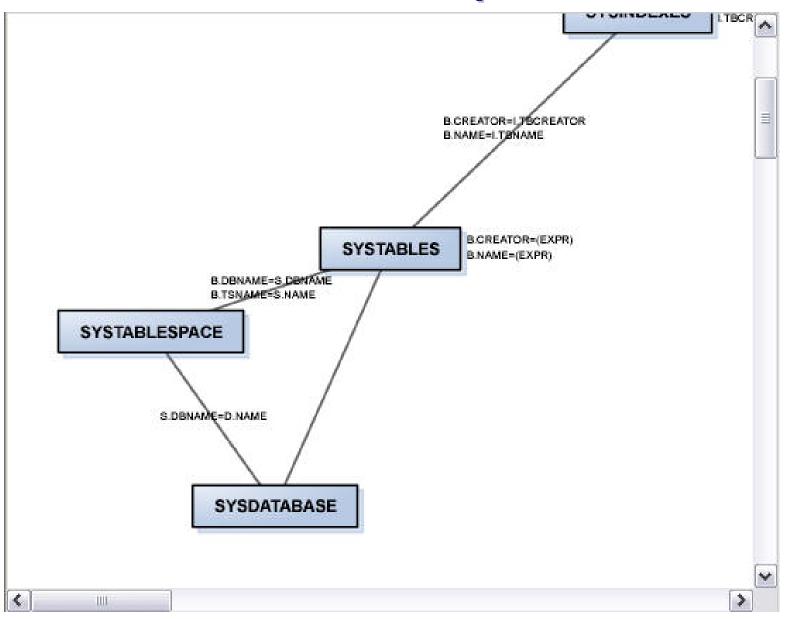

## Focus on hint

- Default to current access path
- Modify join sequence
- Change access method
- Change join method

#### **Visual Plan Hint**

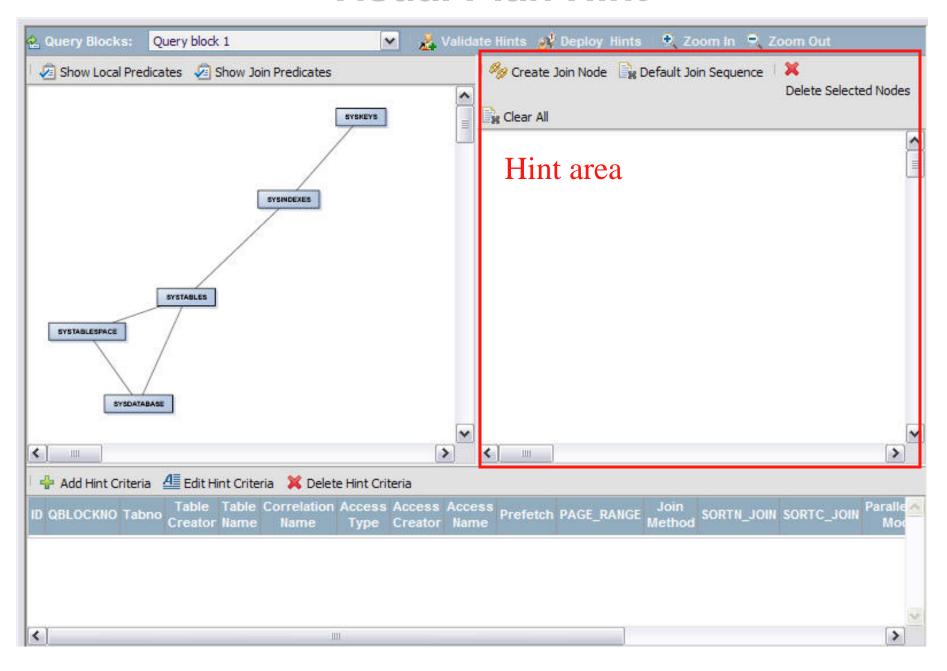

## Default join sequence

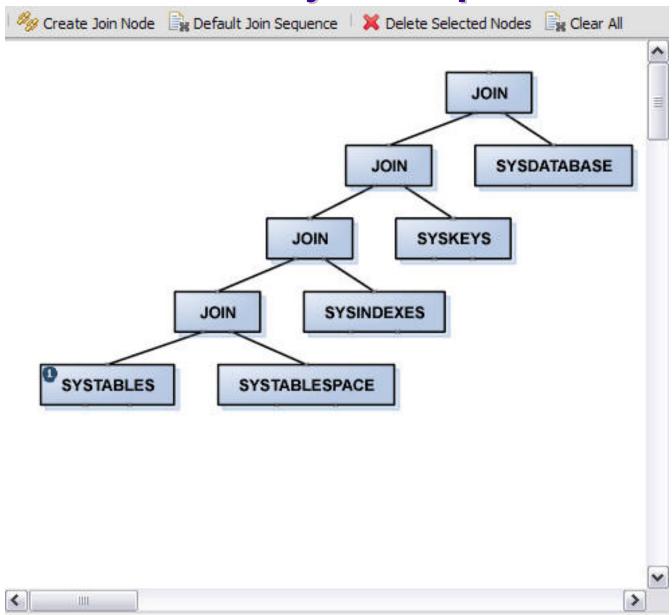

## Default join sequence

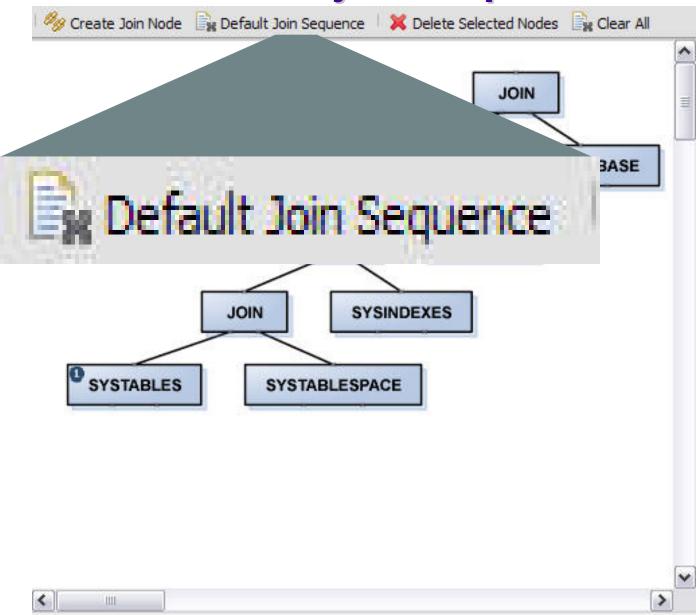

## Change join sequence

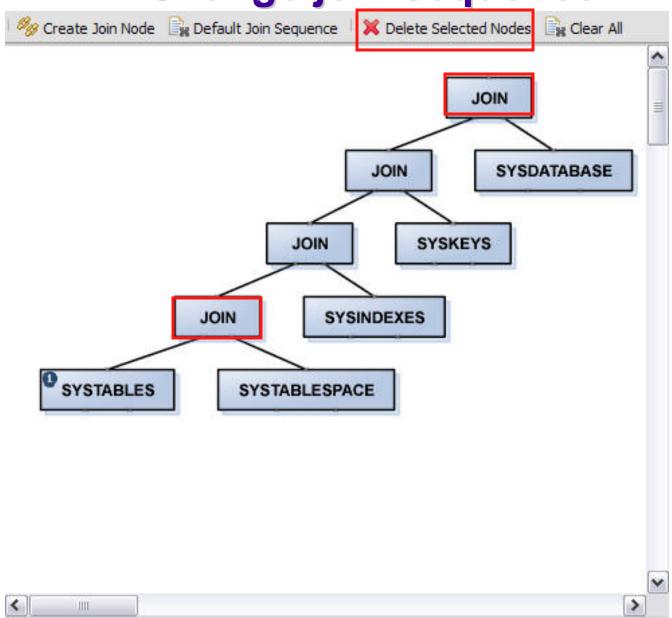

#### Join connectors removed

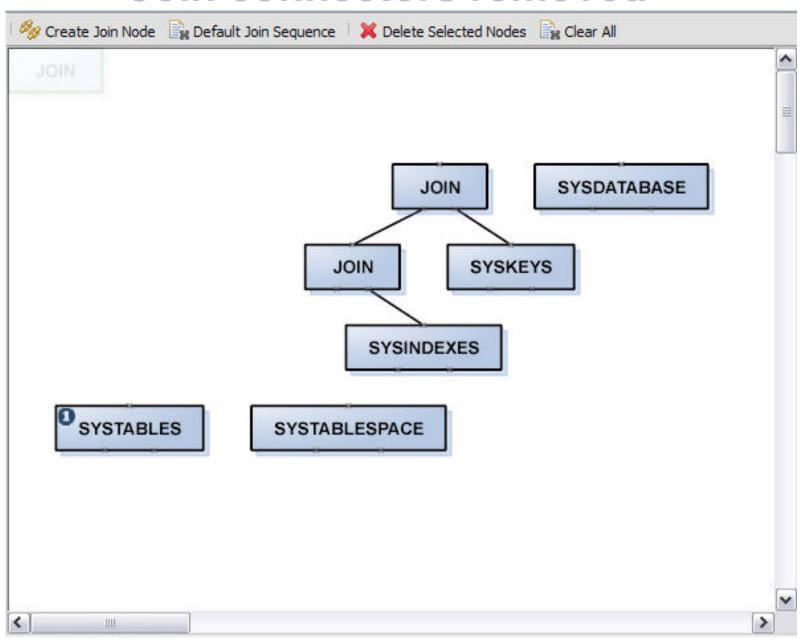

#### Move the tables around

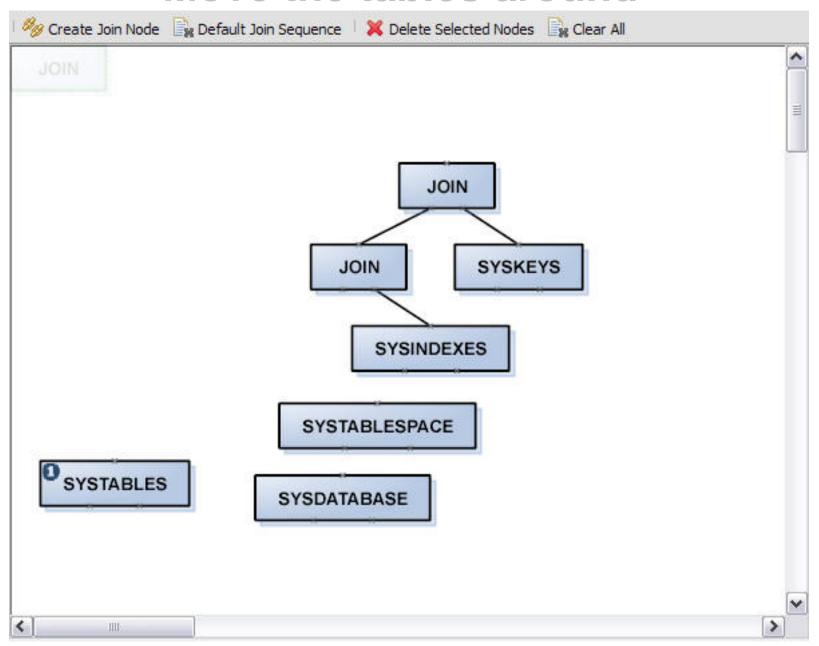

## Create, connect nodes

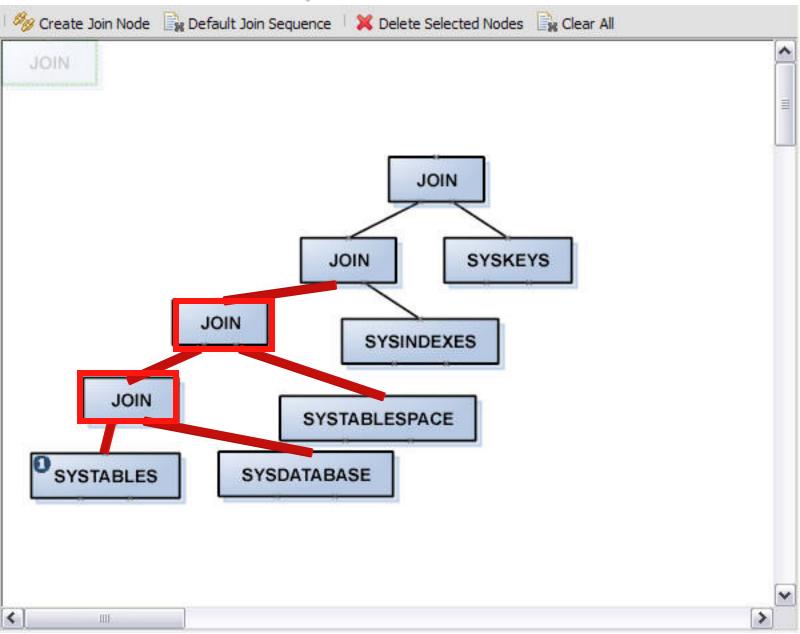

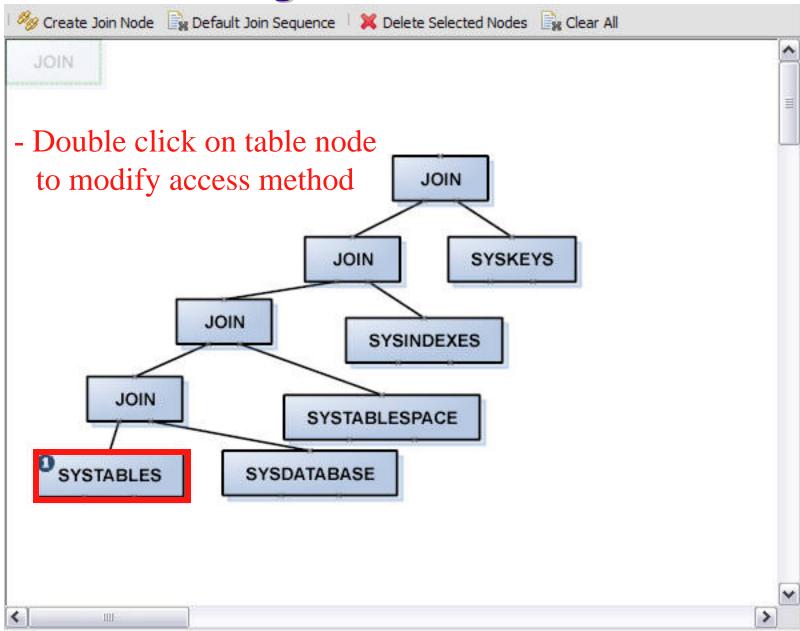

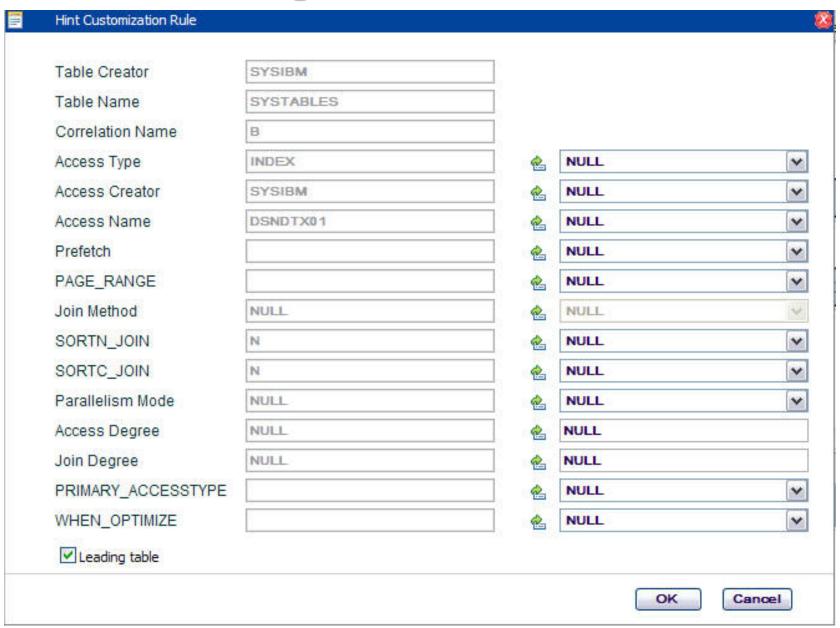

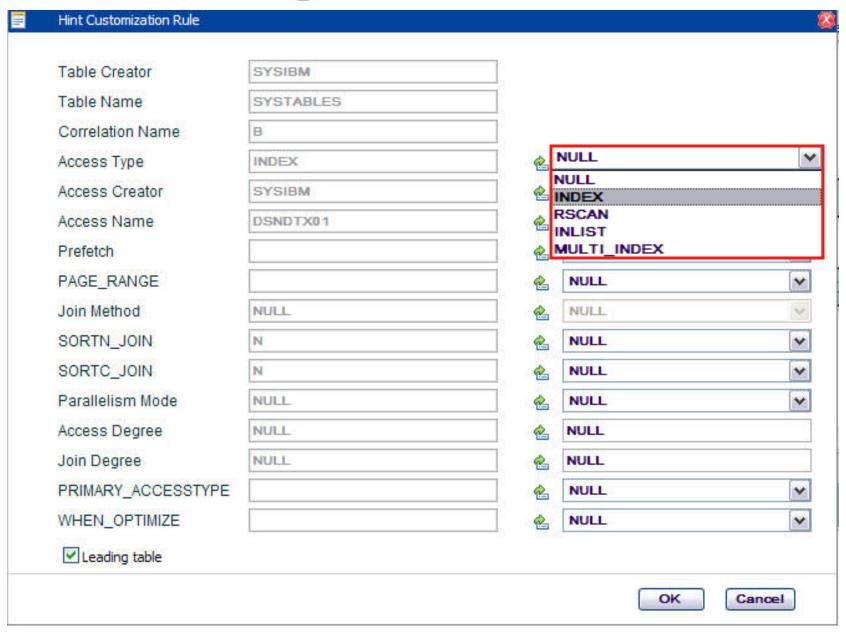

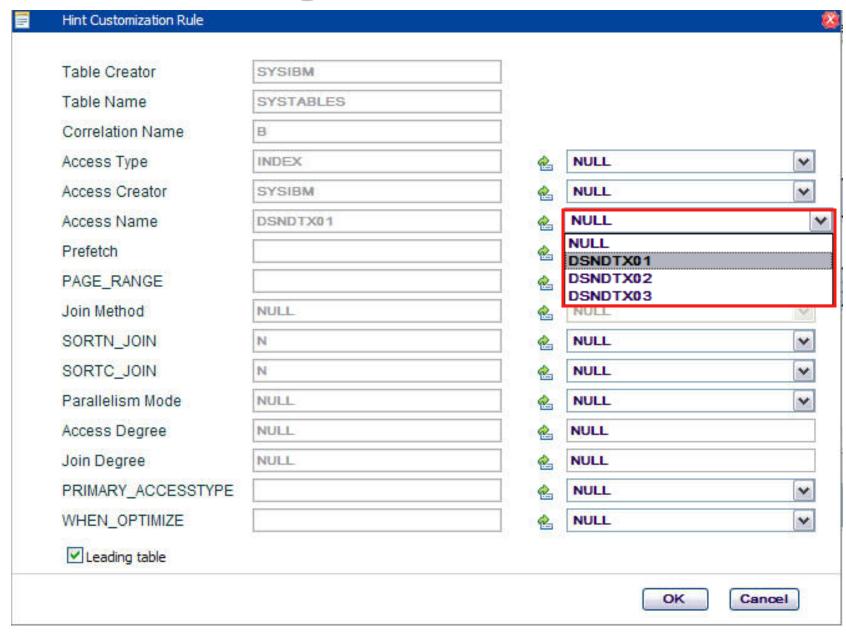

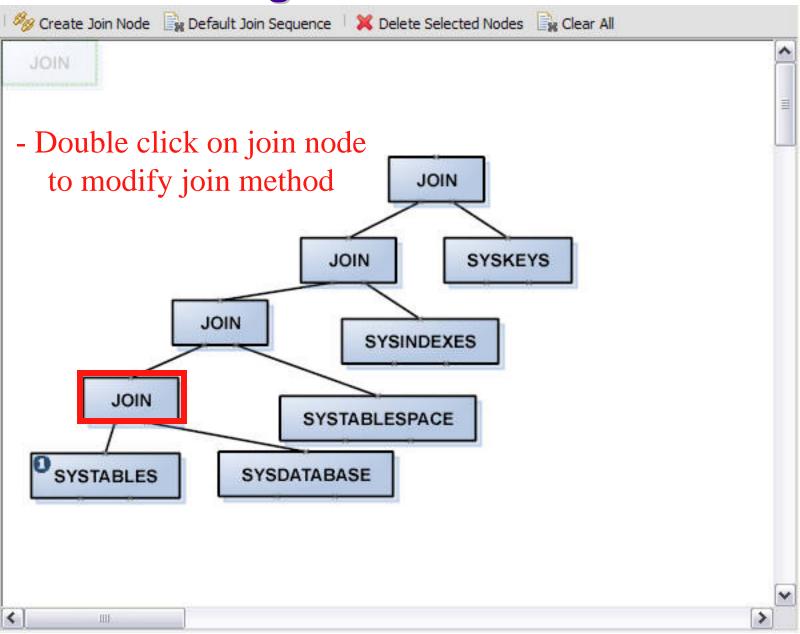

## Change join method

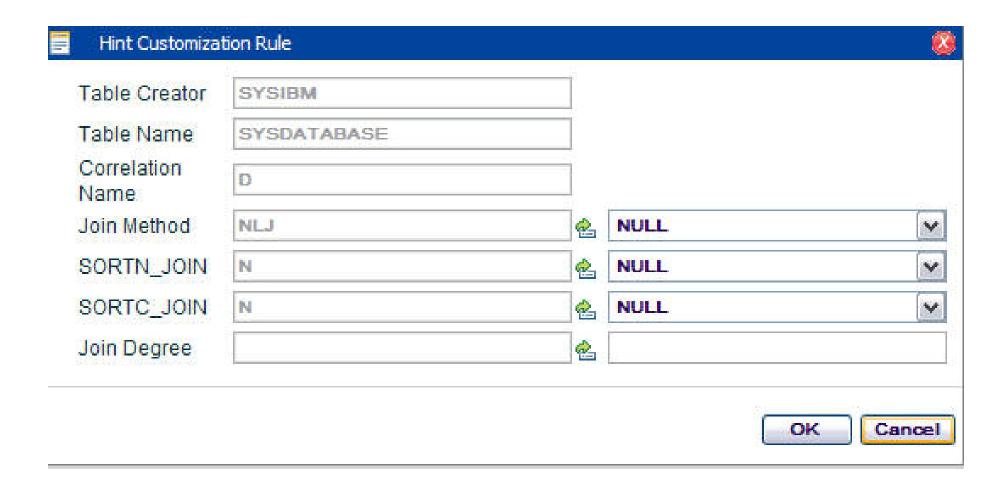

## Change join method

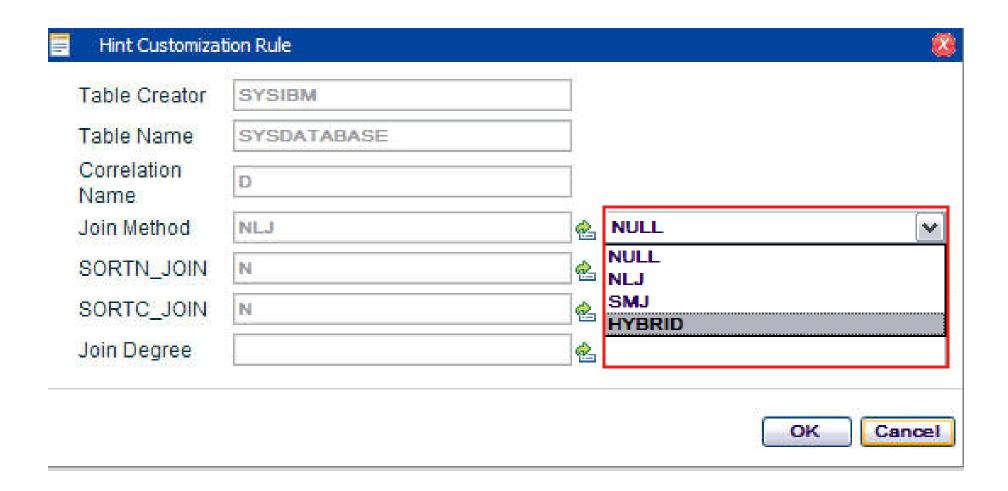

# Implement hint

- Validate hint
- Deploy hint

#### Validate hint

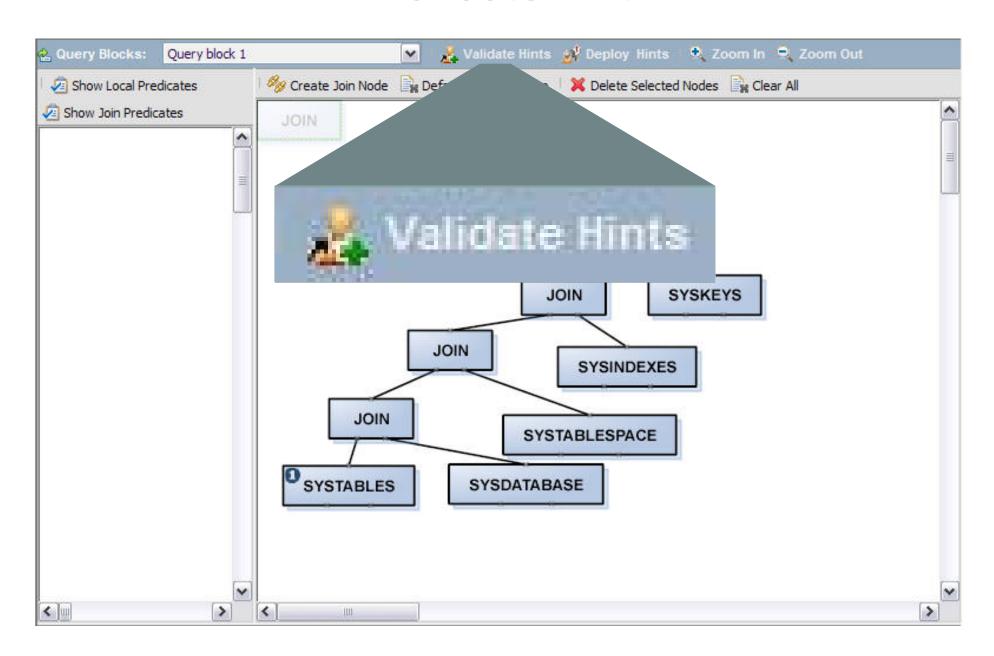

# Validate hint (will show screen shot)

| QUERY | NO QBLOCKNO APPLNAM | E PROGNAME | PLANNO | METHOD | CREATOR | TNAME         | TABNO | ACCESSTYPE | MATCHCOLS | ACCESSCREATOR | ACCESSNAN |
|-------|---------------------|------------|--------|--------|---------|---------------|-------|------------|-----------|---------------|-----------|
| 1     | 1                   | SYSLH200   | 1      | 0      | SYSIBM  | SYSTABLES     | 1     | 1          | 2         | SYSIBM        | DSNDTX01  |
| ĺ     | 1                   | SYSLH200   | 2      | 1      | SYSIBM  | SYSTABLESPACE | 2     | I .        | 2         | SYSIBM        | DSNDSX01  |
|       | Ĭ                   | SYSLH200   | 3      | 1      | SYSIBM  | SYSINDEXES    | 3     | 1          | 2         | SYSIBM        | DSNDXX03  |
|       | 1                   | SYSLH200   | 4      | 1      | SYSIBM  | SYSKEYS       | 4     | I          | 2         | SYSIBM        | DSNDKX01  |
|       | 1                   | SYSLH200   | 5      | 1      | SYSIBM  | SYSDATABASE   | 5     | i.         | 1         | SYSIBM        | DSNDDH01  |

| Plan table | e after plan hint |          |        |        | W       |               |       |            |           |               |            |
|------------|-------------------|----------|--------|--------|---------|---------------|-------|------------|-----------|---------------|------------|
| QUERYNO    | QBLOCKNO APPLNAME | PROGNAME | PLANNO | METHOD | CREATOR | TNAME         | TABNO | ACCESSTYPE | MATCHCOLS | ACCESSCREATOR | ACCESSNAME |
| 15462      | 1                 | SYSLH200 | 1      | 0      | SYSIBM  | SYSTABLES     | 1     | L          | 0         | SYSIBM        | DSNDTX02   |
| 15462      | 1                 | SYSLH200 | 2      | 1      | SYSIBM  | SYSDATABASE   | 5     | 1          | 1         | SYSIBM        | DSNDDH01   |
| 15462      | 1                 | SYSLH200 | 3      | 1      | SYSIBM  | SYSTABLESPACE | 2     | I          | 2         | SYSIBM        | DSNDSX01   |
| 15462      | 1                 | SYSLH200 | 4      | 1      | SYSIBM  | SYSINDEXES    | 3     | I .        | 2         | SYSIBM        | DSNDXX03   |
| 15462      | 1                 | SYSLH200 | 5      | 1      | SYSIBM  | SYSKEYS       | 4     | L          | 2         | SYSIBM        | DSNDKX01   |

# Deploy hint

| Hint Name |          | <u> </u> |
|-----------|----------|----------|
| Query No  |          |          |
| APPLNAME  |          |          |
| PROGNAME  | SYSLH200 |          |
| COLLID    | NULLID   |          |
| VERSION   |          |          |
|           |          |          |

Input query level settings

## Hint implemented

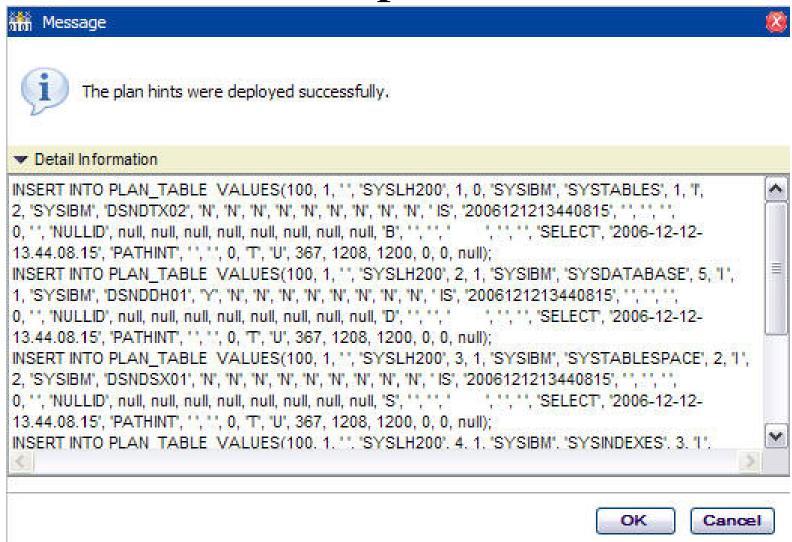

# Summary

- Purpose and preparation
- Implementing optimization hints
  - Static, dynamic, special cases
- Validating hint used
- Common pitfalls
- Limitations
- Coming soon in OSC Visual Plan Hint

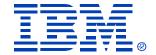

## Thank you for attending!!!

Control your own destiny with optimization hints

Patrick Bossman

E-mail: bossman@us.ibm.com